# **TIME\_ZONE**

## **TIME\_ZONE** .

## **TIME\_ZONE** , . .

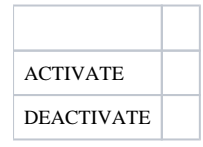

## **TIME\_ZONE** :

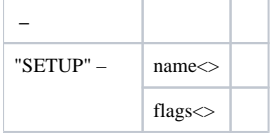

## **TIME\_ZONE** :

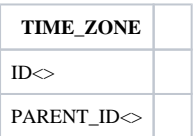

## **TIME\_ZONE** , :

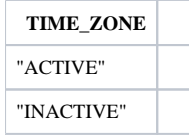